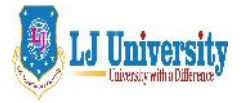

Syllabus for **LJ School of Computer Applications & Technology (Integrated)**

Semester- I

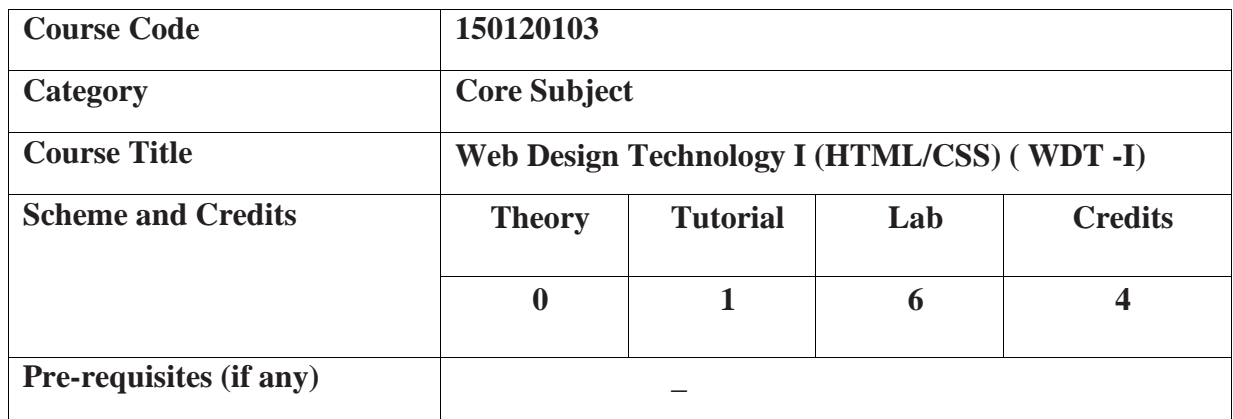

#### **1. Course Objective:**

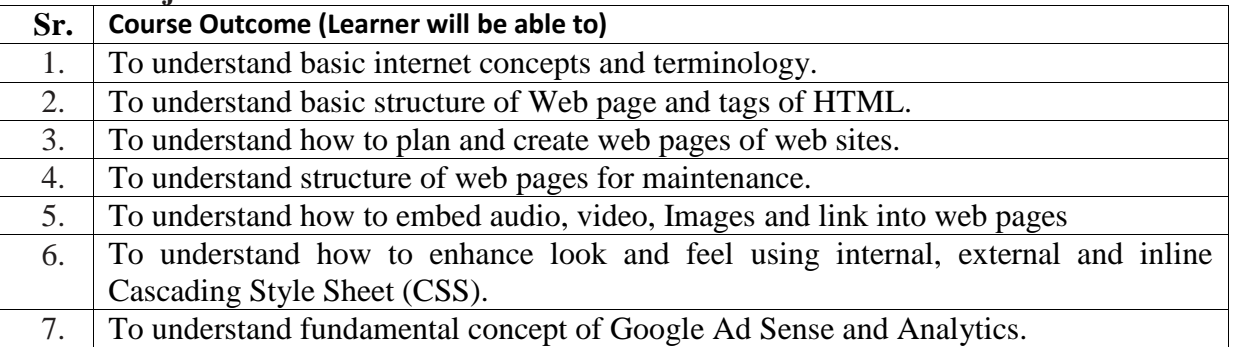

#### **2. Course contents:**

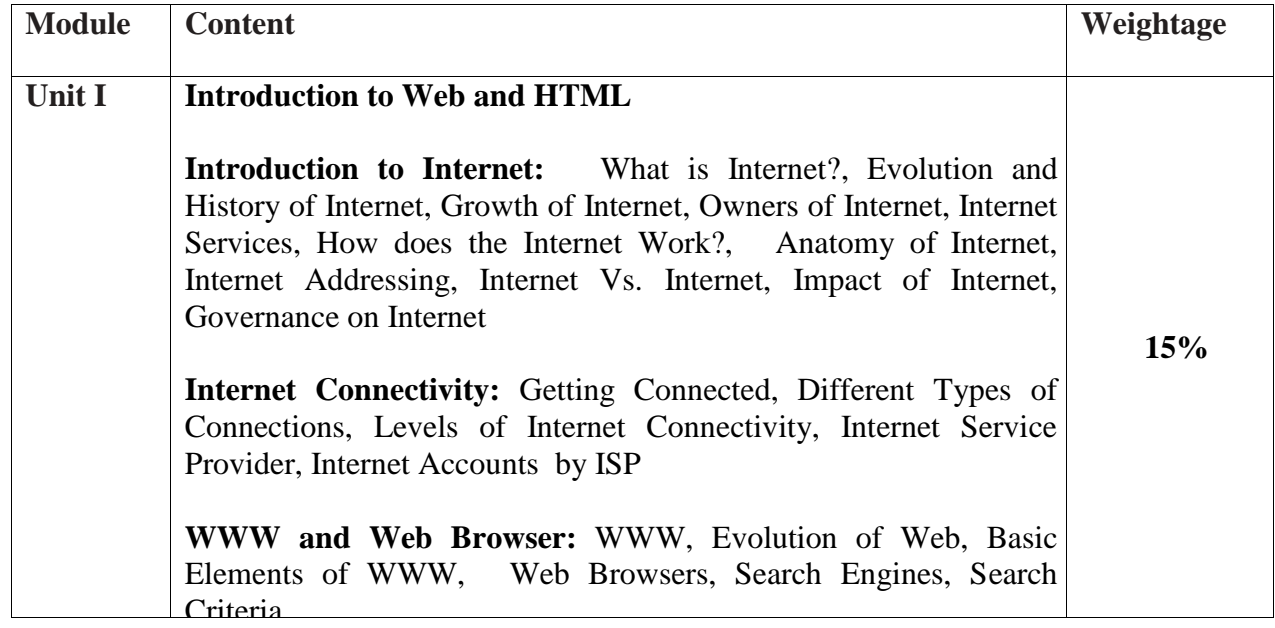

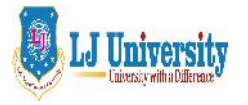

Syllabus for **LJ School of Computer Applications & Technology (Integrated)**

Semester- I

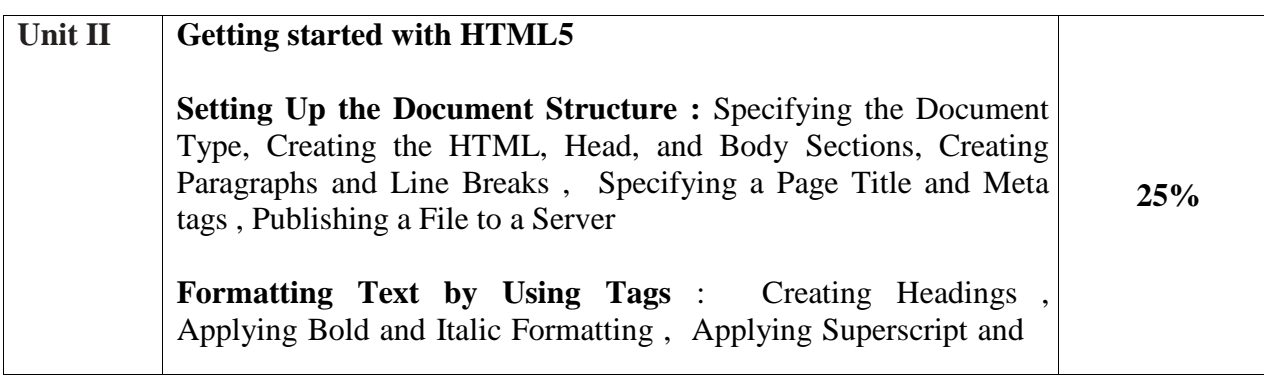

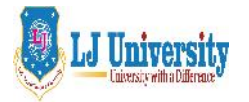

## **LOK JAGRUTI KENDRAUNIVERSITY** Syllabus for **LJ School of Computer Applications & Technology (Integrated)**

Semester- I

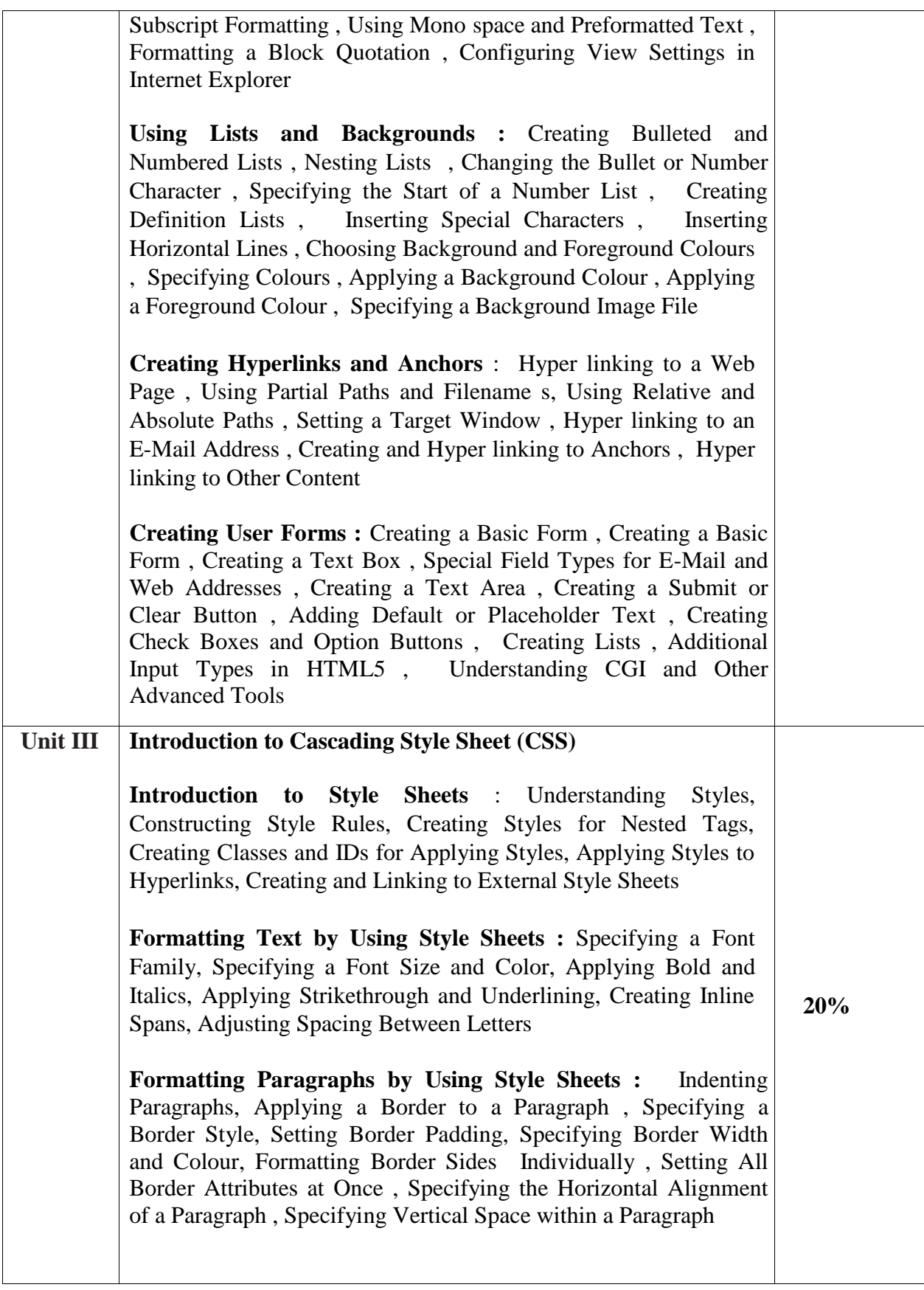

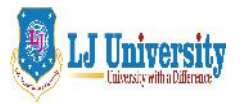

Syllabus for **LJ School of Computer Applications & Technology (Integrated)**

Semester- I

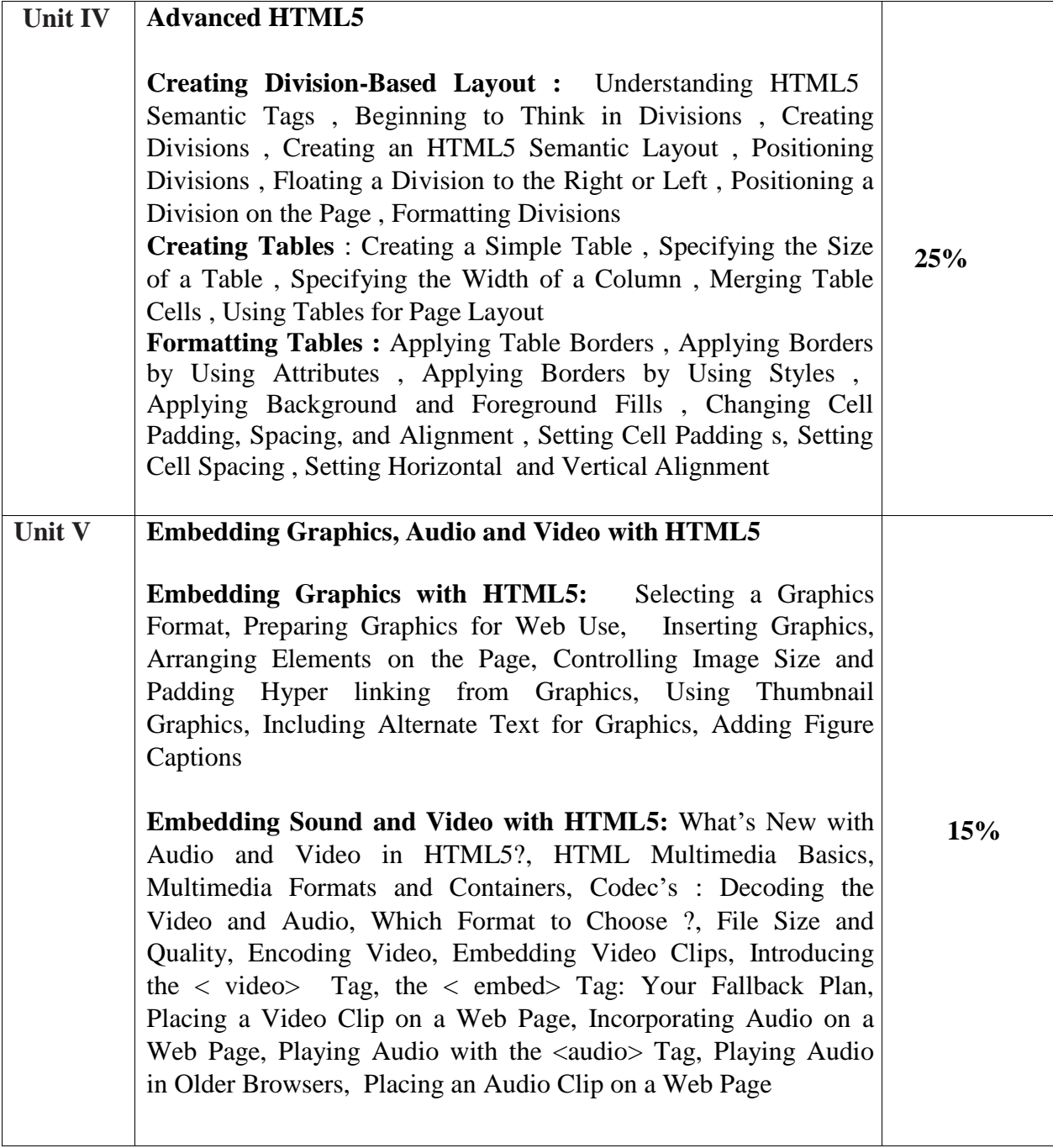

#### **3. Desirable:**

#### **Tutorial/Seminar/Workshop on Front end framework:**

- Overview of any front end framework for project like Boot Strap etc.
- Google Analytics, Google Ad sense, Google Ad Words

#### **4. Main Text Books**

1. Internet Technology and Web Design (First Edition-2011) Publisher: Tata McGraw Hill By

ISRD group

2. Faithe Wempen, "Step by Step HTML 5", South Asian Edition, Microsoft Press and PHI

Learning

3. Paul Deital, Harvey Deitel, Abbey Deitel, "Internet & World Wide Web: How to Program",

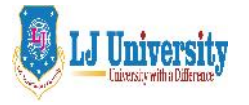

Syllabus for **LJ School of Computer Applications & Technology (Integrated)**

Semester- I

5th Edition, Pearson

4. HTML5 Covered CSS3, JavaScript, XML,XHTML ,AJAX, PHP & j Query, Black Book by

- BY Kogent Learning Solutions Inc
- 5.HTML5 in SIMPLE STEPS Publisher : DREAMTECH PRESS BY Kogent Learning
	- Solutions Inc
- 6.Randy Connolly, Ricardo Hoar, Fundamentals of Web Development, ISBN-978-93- 325-

7527-1,Pearson

**7.** HTML5 Developer's cookbook, Chuck Hudson, Tom Lead better, ISBN-978-81-317- 8690-1, Pearson

#### **5. Webliography:**

[www.w3schools.com](http://www.w3schools.com/)

#### **6. Accomplishment of the student after completing the course**:

- 1. Students will able to develop web site using HTML and CSS
- . Students will able to make changes / enhance web pages
- Students will able to identify errors in web pages.

#### **7. Active Learning assignment**

Develop Resume website and publish online.